## **統合地質図データベース(GeoMapDB)一般公開開始**

**<宝田 晋治・川畑 大作・古宇田亮一・宮崎 純一・麻植 久史・伏島祐一郎>**

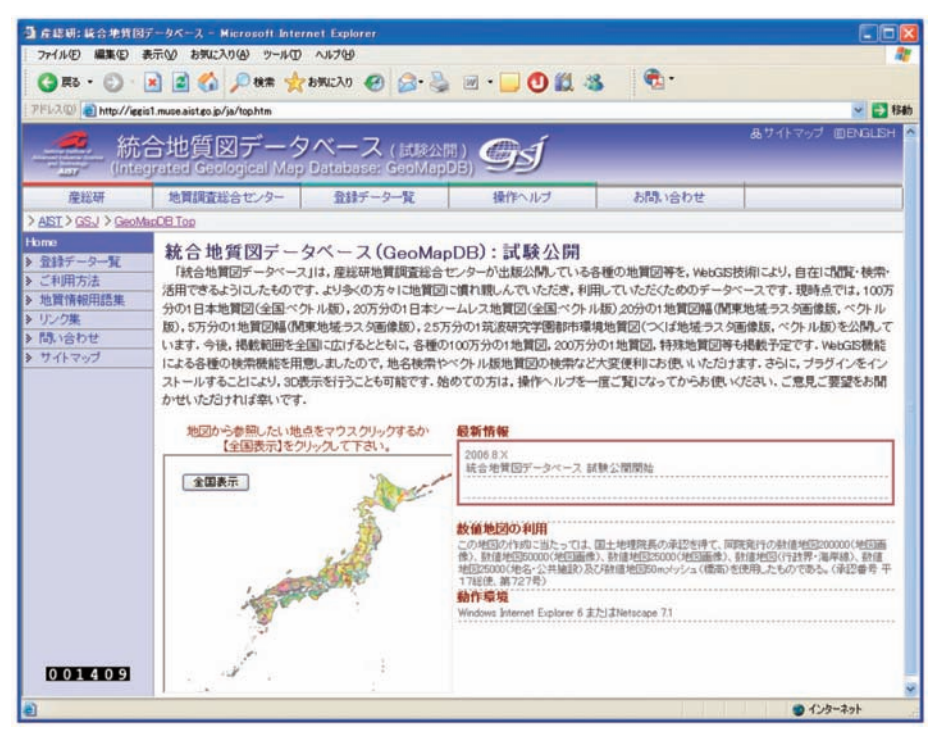

**1.2006年9月より一般公開を開始した統合地質図データベース(GeoMapDB)のトップページ.**

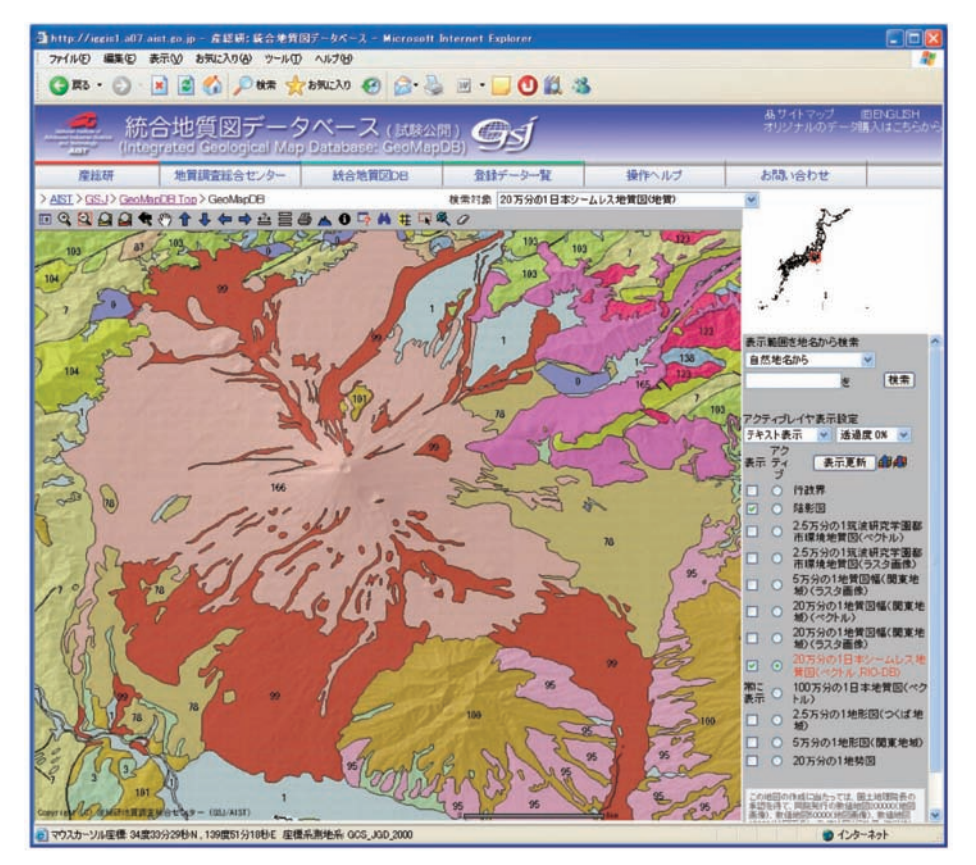

**2.20万分の1日本シームレス地質図(ベクトル版)を陰影図と重ねて表示.富士山周辺地域.**

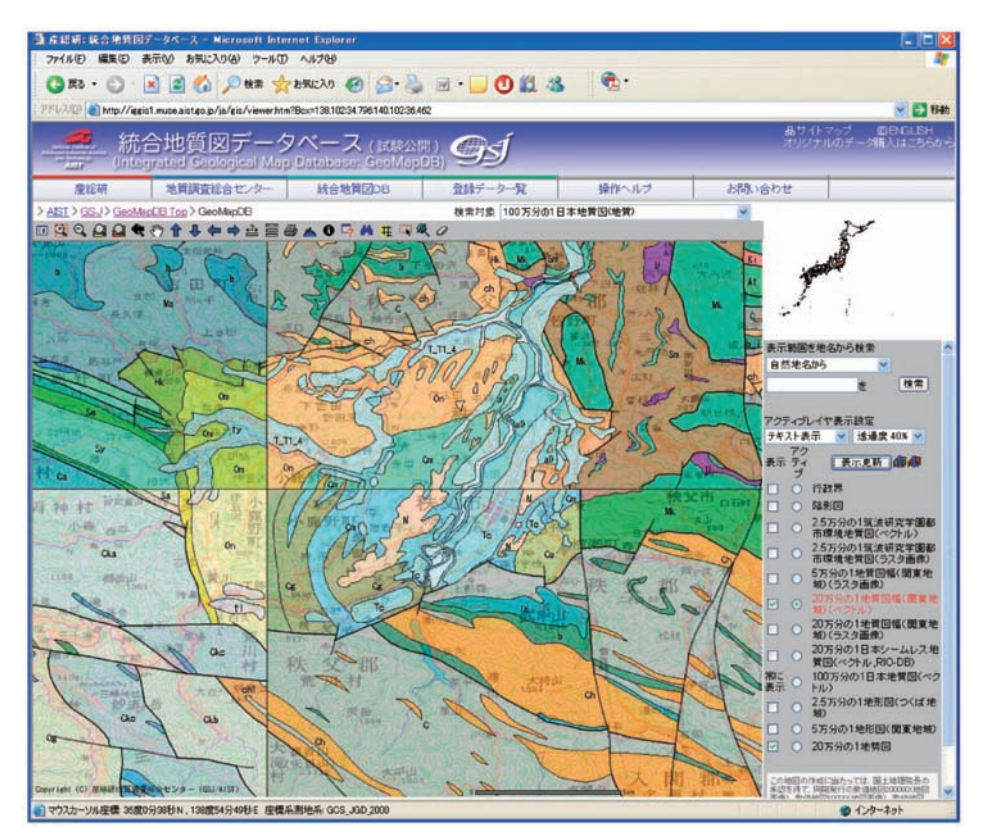

**3.20万分の1地質図幅(ベクトル版)の透明度を40%にし,20万分の1地形図と重ねて表示.秩父市周辺.**

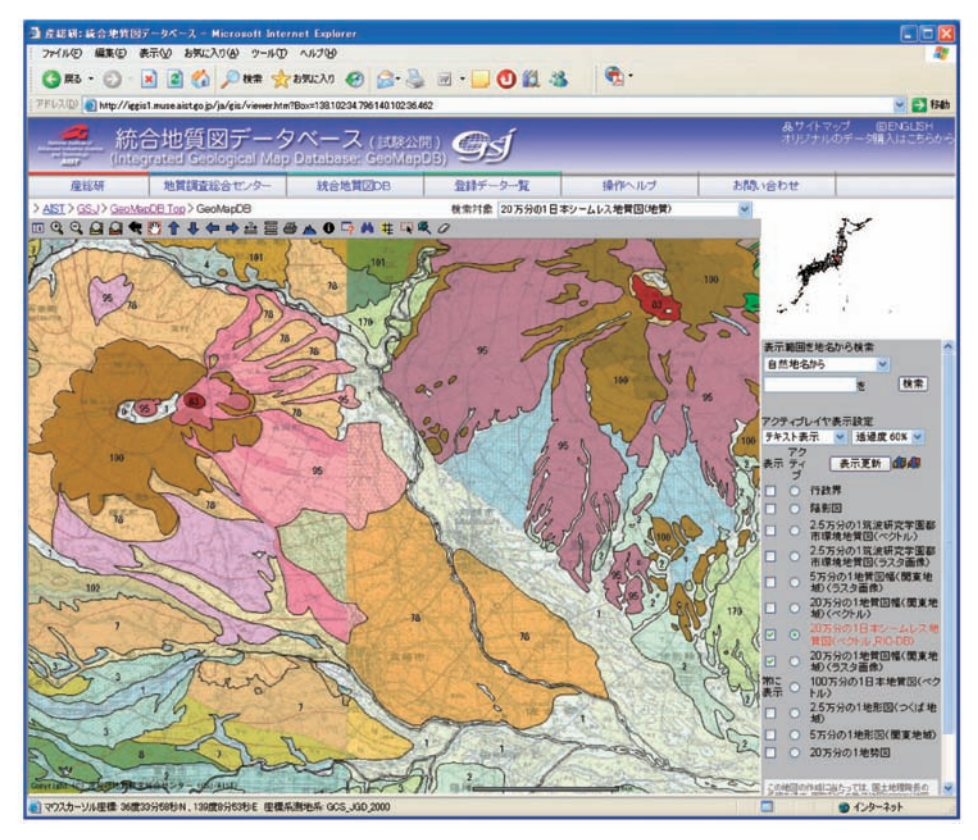

**4.20万分の1日本シームレス地質図(ベクトル版,透明度60%)を一つ上に移動して,20万分の1地 質図幅(ラスタ画像版)と比較.オリジナルの地質図との違いがよくわかる.前橋市周辺.**

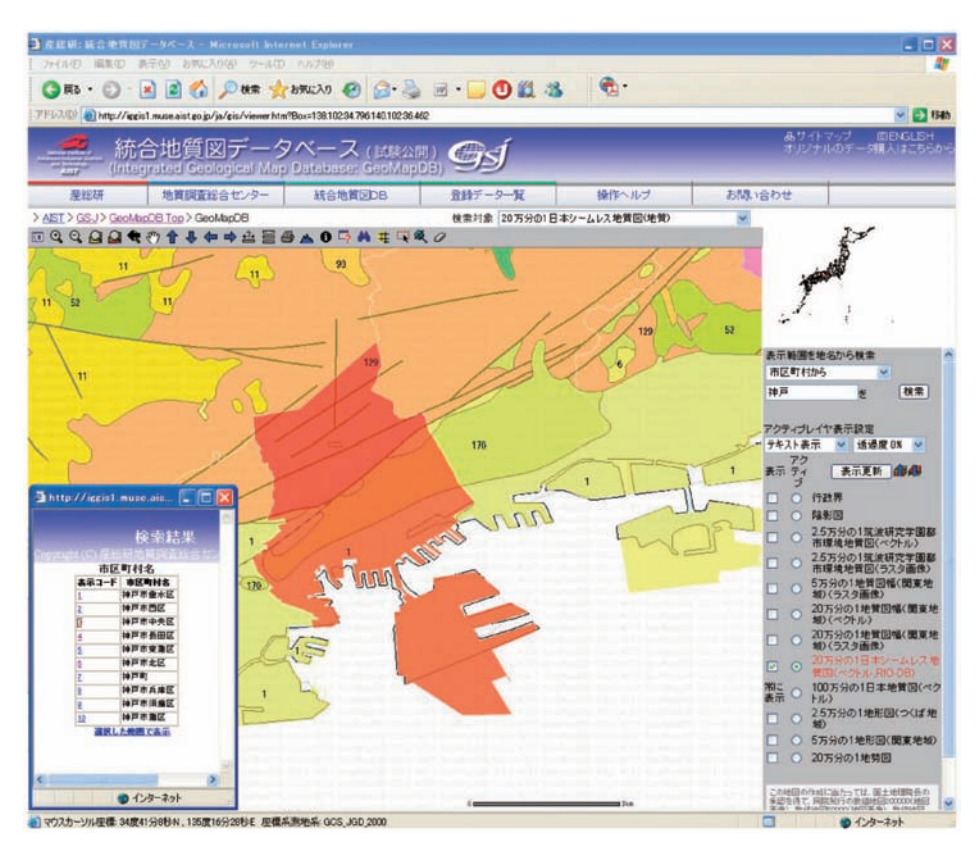

**5.地名検索機能.地名検索で「神戸」を検索した結果.該当する区域が黄色く表示される.表示コ ードから3番目の「神戸市中央区」を選択するとオレンジ色でハイライト表示される.**

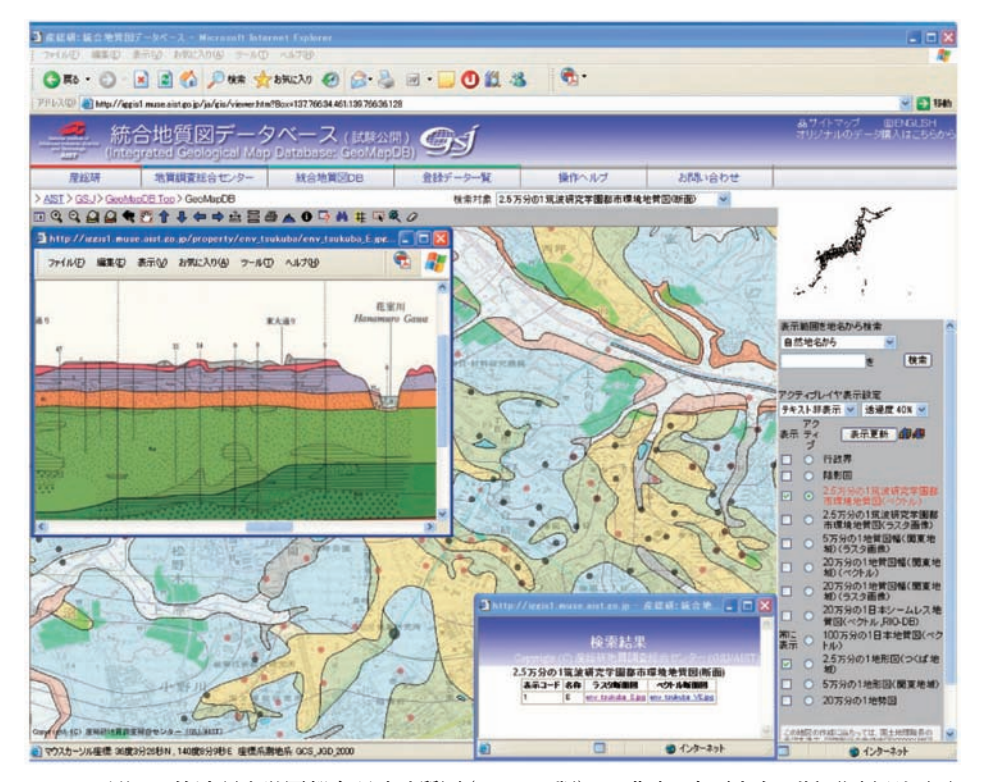

**6.2.5万分の1筑波研究学園都市環境地質図(ベクトル版)で,北東-南西方向の断面図を別画面 で表示.断面図は,ラスタ版とベクトル版の両方から選択できる.つくば市産業技術総合研究 所周辺.**

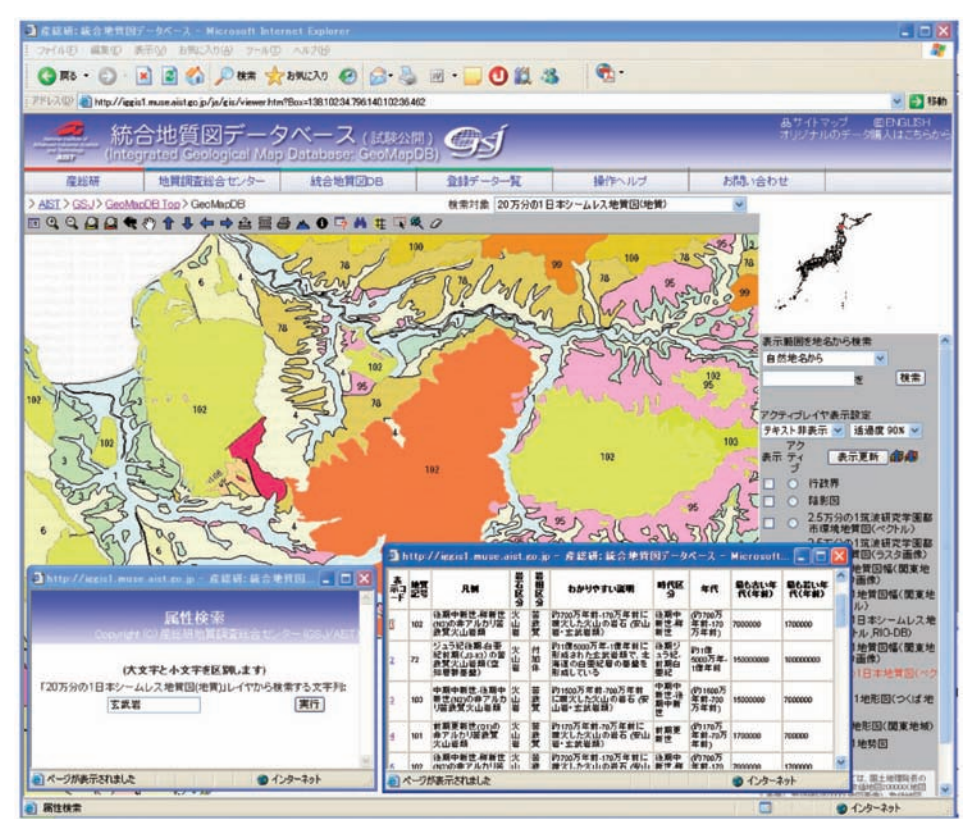

**7.属性検索ボタンで,20万分の1日本シームレス地質図から,説明の中に「玄武岩」の入った岩体を 選び出した様子.黄色で表示されている.表示コードの1番目を選ぶと,北海道南西部の岩体 (102)がオレンジ色で表示される.ニセコ南部地域.**

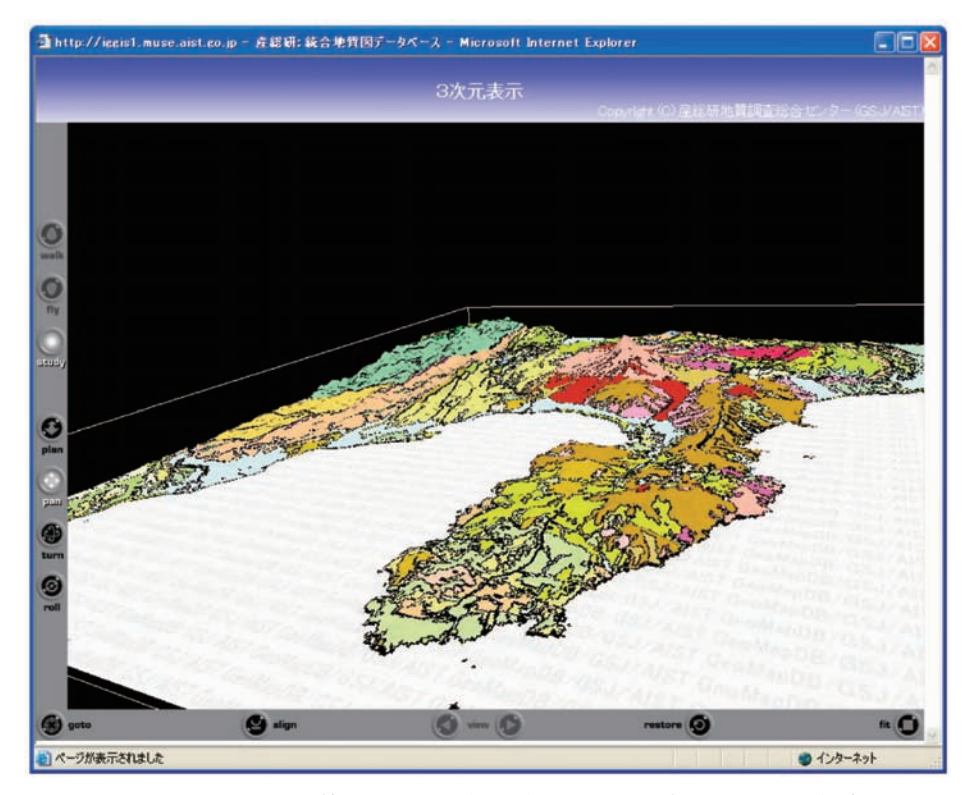

**8.20万分の1日本シームレス地質図を3次元で表示.伊豆半島および富士山周辺地域.(Cortona社 のVRMLプラグインParallelGraphicsを使用).**